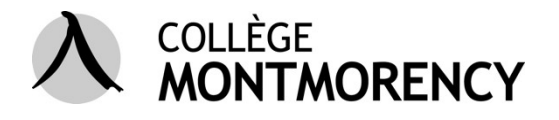

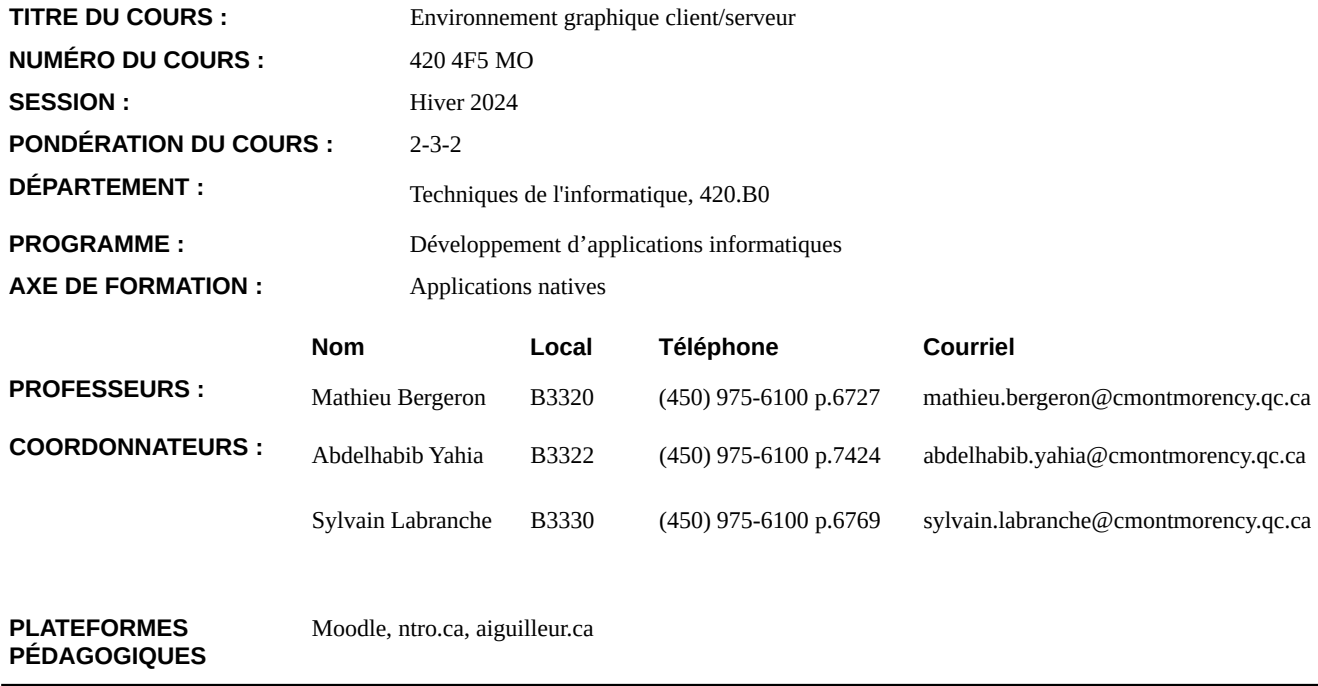

Ce plan de cours est sujet à toutes les clauses contenues dans le document décrivant la politique institutionnelle d'évaluation des apprentissages (PIEA) du collège. Il est aussi sujet à toutes les règles et procédures pour les personnes étudiant en techniques de l'informatique. Veuillez-vous référer à ces documents pour plus d'information sur chacune des clauses spécifiques.

Département d'informatique: [https://ntro.ca/4f5/presentation/regles\\_departement\\_informatique.pdf](https://ntro.ca/4f5/presentation/regles_departement_informatique.pdf) PIÉA : <https://ntro.ca/4f5/presentation/piea.pdf>

#### **1. DESCRIPTION DU COURS**

L'étudiante ou l'étudiant du aura à développer une application native qui utilise une base de données et qui offre un service d'échange de données. Il analysera le projet et préparera son environnement de développement. Il créera la base de données et programmera l'application avec son service d'échange de données installé sur un serveur. Par la suite, il procédera au contrôle de la qualité de l'application et préparera son déploiement.

## **2. OBJECTIF INTÉGRATEUR**

Développer des applications natives avec bases de données et services d'échanges de données.

# **3. OBJECTIFS MINISTÉRIELS**

00SS (éléments 1 à 8) : Effectuer le développement d'applications natives avec bases de données

00SV (éléments 1,4,5,6 et 8) : Effectuer le développement de services d'échange de données

## **4. OBJECTIFS D'APPRENTISSAGE**

- 1. Analyser le projet et préparer l'environnement de développement
- 2. Programmer l'application et le service d'échange de données
- 3. Contrôler la qualité de l'application, du service et de son déploiement

## **5. ATTITUDES PROFESSIONNELLES**

- 1. Rigueur
- 2. Collaboration
- 3. Autonomie

## **6. VOLETS TRANSVERSAUX**

- 1. Compétences langagières : déterminer l'information à rédiger et effectuer une notation claire du travail, tout en utilisant la terminologie appropriée à la profession.
- 2. Profil Tic : exploiter les TIC de manière efficace et responsable; rechercher, traiter et présenter de l'information.
- 3. Risques en matière de santé et de sécurité au travail : risques chimiques ou dangers d'ordre chimique; risques physiques ou dangers d'ordre physique; risques ergonomiques ou dangers d'ordre ergonomique; risques psychosociaux ou dangers d'ordre psychosocial; maintenir un environnement physique de qualité.
- 4. Entrepreneuriat : travailler à son compte en développement d'applications ou de réseaux; créer un bureau de consultation

# **7. PRÉALABLES**

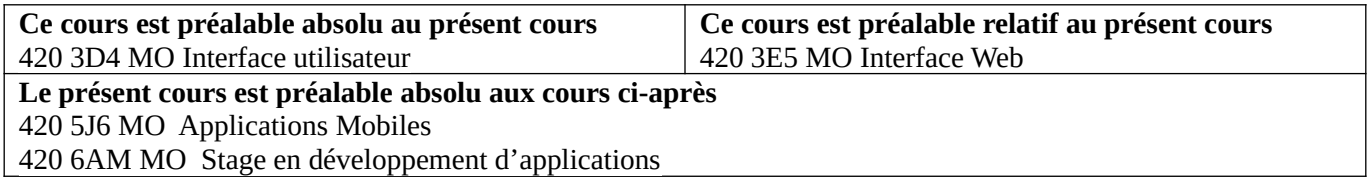

# **8. INTÉGRATION DES APPRENTISSAGES**

L'étudiant devra réaliser une application native mettant en œuvre une interface graphique complexe en interaction avec une base de données selon les spécifications fonctionnelles fournies et qui offre un service d'échange de données.

L'étudiant sera évalué à partir des critères de performance suivants :

- 1. Détermination correcte des tâches à effectuer
- 2. Installation correcte des logiciels et des bibliothèques
- 3. Création ou adaptation correcte de la base de données
- 4. Respect du modèle de données
- 5. Choix et utilisation appropriée des éléments graphiques pour l'affichage et la saisie
- 6. Programmation correcte des interactions entre l'interface graphique et l'utilisatrice ou l'utilisateur
- 7. Respect des formats d'échange de données
- 8. Programmation correcte de l'envoi des données en sortie et/ou de la réception des données en entrée
- 9. Application rigoureuse des plans de tests
- 10. Déploiement ou installation corrects de l'application

# **9. OBJECTIFS DÉTAILLÉS**

Pour des raisons pédagogiques, les points suivants seront traités progressivement au cours de la session et non de façon séquentielle.

п

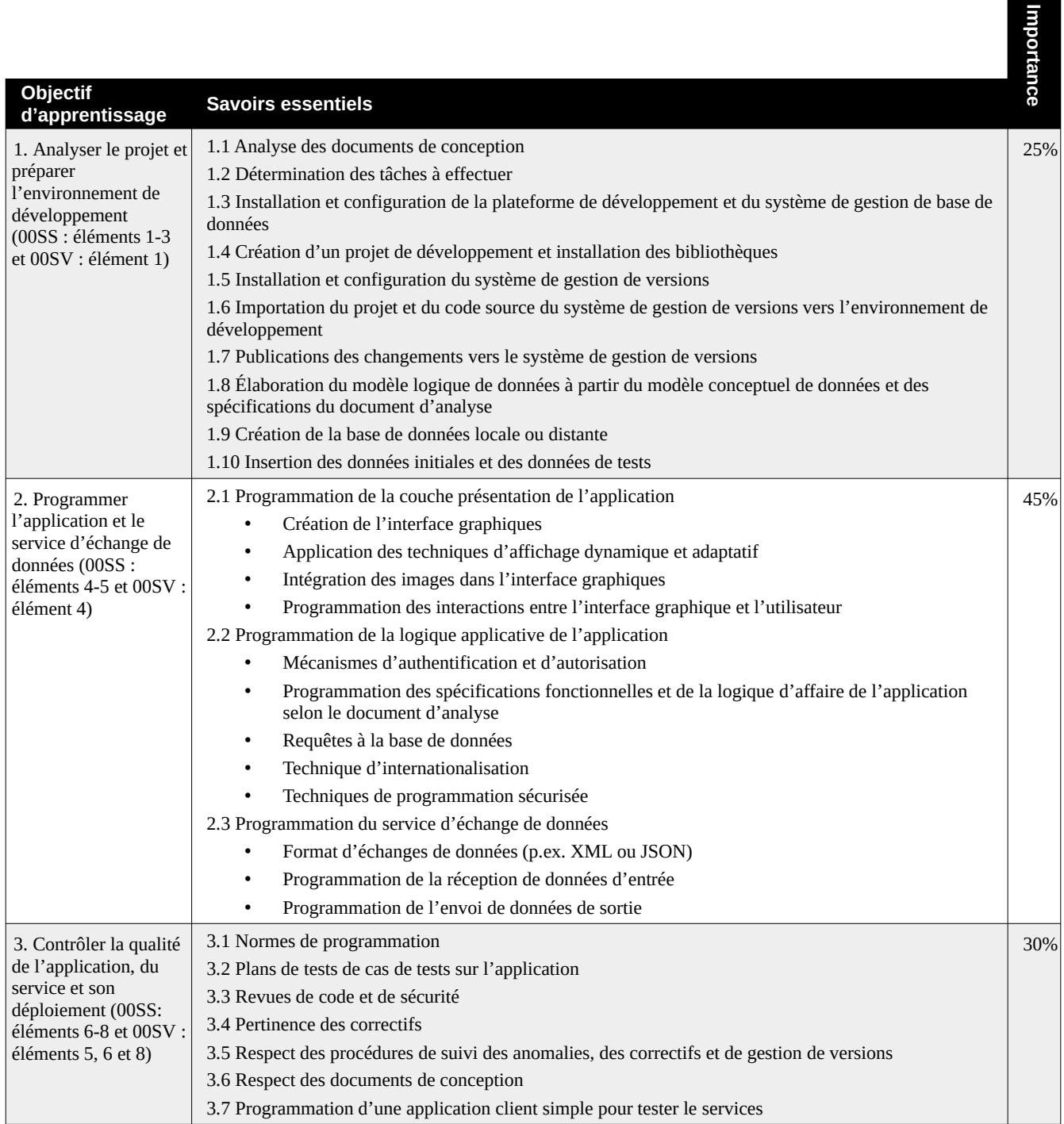

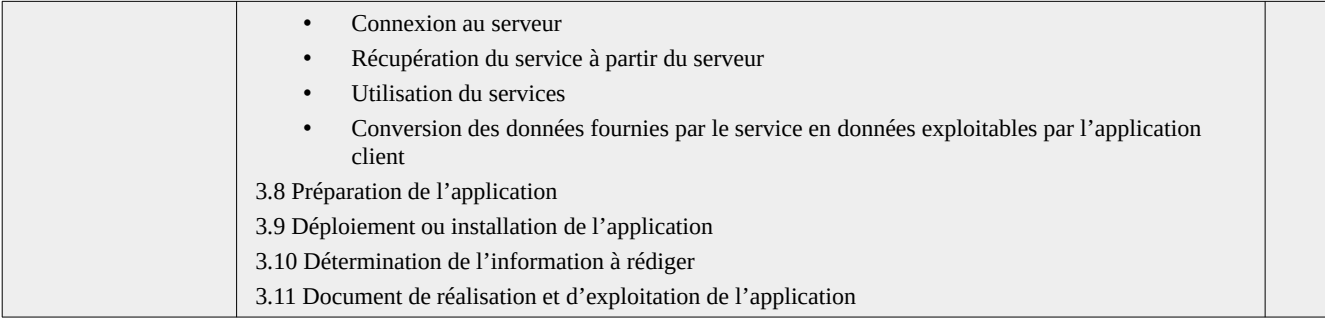

# **10. DÉROULEMENT DU COURS**

## Note : le calendrier peut être sujet à changement.

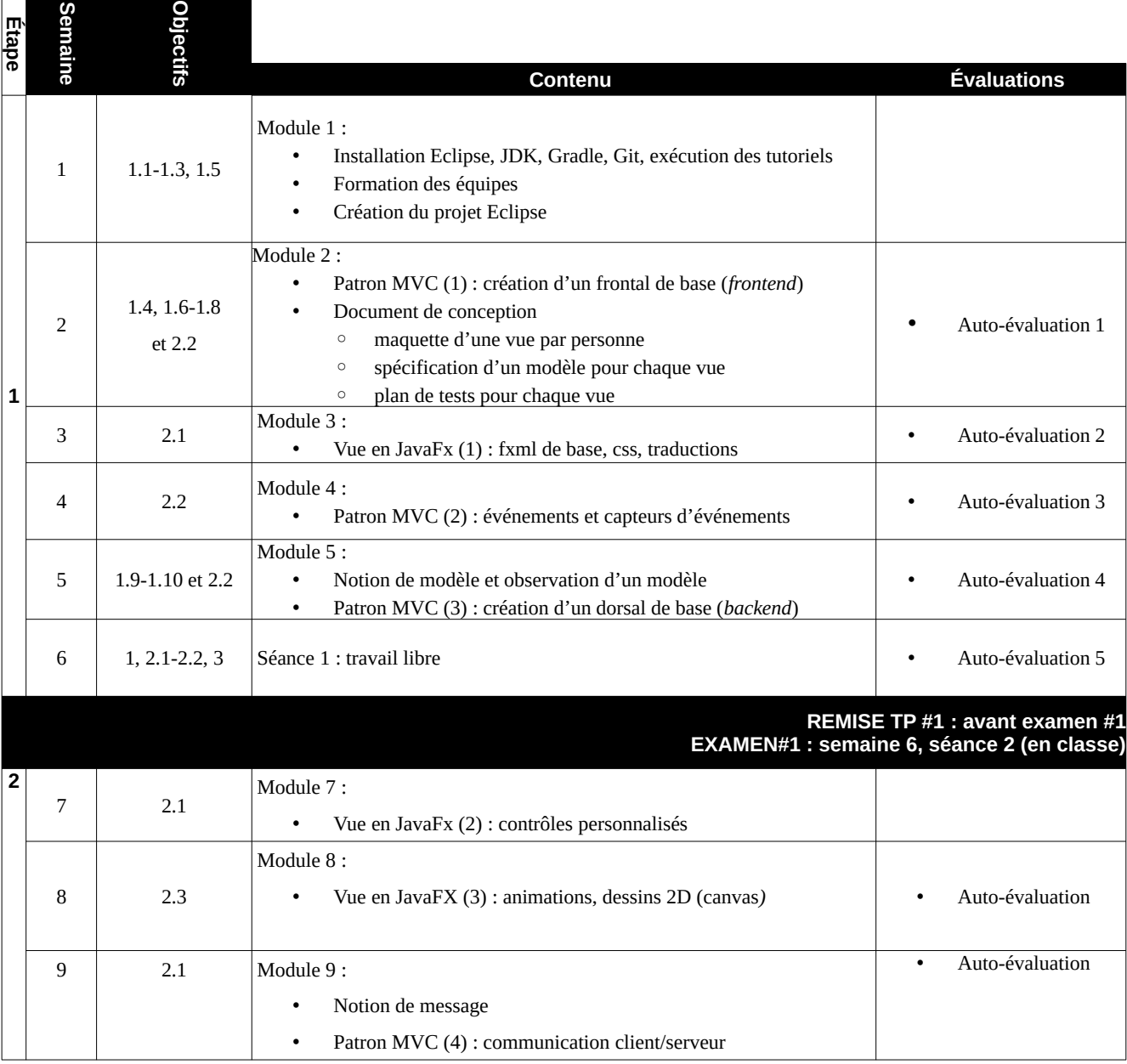

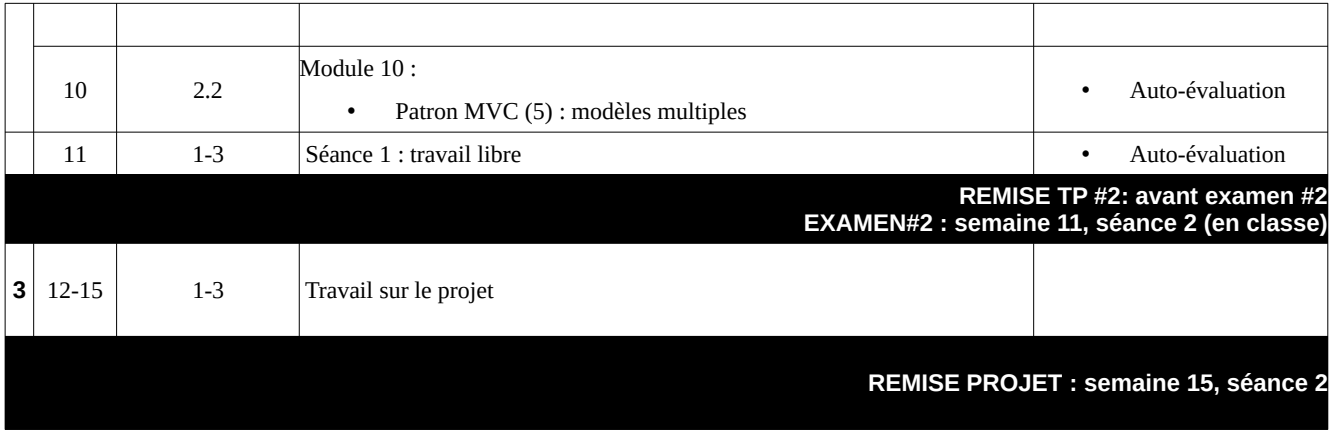

# **11. MÉTHODOLOGIE**

## *11.1. COURS MAGISTRAUX ET LABORATOIRES*

- 1. Ce cours est d'une durée de 75 périodes : 30 périodes de théorie (2 périodes par semaine) et 45 périodes de laboratoire (3 périodes par semaine) selon l'horaire en vigueur.
- 2. La présence au cours constitue une condition déterminante de la réussite. Elle permet de placer l'étudiante et l'étudiant en situation d'apprentissage supervisé par le professeur. La présence au cours est nécessaire à l'atteinte des objectifs, elle est donc obligatoire.
- 3. La ponctualité est de rigueur, le professeur peut refuser l'accès en classe à une personne qui s'y présente après un retard indu.
- 4. Une personne absente sans raison valable ne recevra pas d'aide supplémentaire de la part du professeur sur la matière manquée. Il est de la responsabilité de l'étudiante et de l'étudiant de voir à reprendre autrement les activités manquées.
- 5. Pendant la partie théorique, le professeur expliquera la matière du cours.
- 6. Pendant les laboratoires, les étudiantes et étudiants devront tester les notions vues pendant la partie théorique et/ou travailler sur leurs travaux.
- 7. Une étudiante et un étudiant ne peut utiliser que les logiciels enseignés dans le cadre de ce cours et doit respecter un climat propice au travail. Dans le cas contraire, le professeur peut lui demander de quitter le local et la personne sera considérée absente.

## *11.2. STRUCTURE DU COURS*

## *TRAVAIL EN ÉQUIPE SUR UNE APPLICATION*

En équipe de 4, les étudiants vont implanter une application graphique (un jeu 2D simple), en commençant à neuf et en progressant tout le long de la session. Même si le travail se fait en équipe, chaque étudiant sera responsable de son développer sont propre projet Java et les notes seront individuelles.

#### *ÉTAPES*

Le cours est divisé en 3 étapes. Les deux premières étapes sont divisées en modules. La troisième étape consiste en un projet.

#### *MODULES*

Un module comprend les activités suivantes, que l'étudiant.e **doit effectuer dans l'ordre** :

- 1. Un court exposé théorique
- 2. Un tutoriel préparant à accomplir des objectifs
- 3. Des objectifs à effectuer
- 4. Une rencontre d'équipe où chaque étudiant présente son progrès
- 5. Une auto-évaluation

#### *11.3. SYSTÈME DE BILLETTERIE*

Un système de prise de rendez-vous permettra de consigner les questions des étudiant.es. Durant les séances de travail en classe, l'enseignant.e répondra aux questions dans l'ordre d'entrée dans ce système.

#### *11.4. ÉVALUATIONS*

#### *EXAMENS THÉORIQUES*

Les étapes 1 et 2 se terminent chacune par un examen théorique (à effectuer en classe sur Moodle).

#### *TRAVAUX PRATIQUES*

À la fin des étapes 1 et 2, chaque étudiant doit remettre une version fonctionnelle de son projet. L'enseignant va évaluer cette version afin de mesurer l'atteinte des objectifs de l'étape.

#### *PROJET*

La troisième étape consiste en un projet où l'équipe doit finaliser son projet. Il faudrait intégrer le travail de chaque membre de l'équipe, tout en spécifiant clairement la contribution de chaque étudiant. Même s'il s'agit d'un travail d'équipe, la note est individuelle.

#### *RENCONTRES D'ÉQUIPE*

À chaque semaine, l'équipe effectue une rencontre de travail d'environs 10 minutes. Les rencontres sont observées par l'enseignant et chaque membre de l'équipe doit présenter son avancement ou les problèmes encontrés.

## *AUTO-ÉVALUATION*

Environs une fois par semaine, l'étudiant remplit un questionnaire d'auto-évaluation concernant son avancement et sa participation à la rencontre d'équipe. L'auto-évaluation doit être remplie avant le début de la séance suivant la fin d'un module. Il s'agit d'une date limite ferme (remise automatique sur Moodle). À noter que l'enseignant se réserve le droit d'ajuster les notes issues des auto-évaluations.

## *11.5. TRAVAUX ET EXAMENS*

- 1. Comme mentionné dans la politique institutionnelle d'évaluation des apprentissages selon l'article 7.4.2, pour les activités d'évaluations, une pénalité de 10 % par tranche de 24 heures de retard sera calculée à partir de l'heure prévue de la remise. Aucun retard ne sera accepté sans raison valable après quatre jours de retard, sans égard aux congés ou dépasse le moment où la rétroaction est fournie. Si c'est le cas, la note de 0 sera attribuée.
- 2. Comme mentionné dans la politique institutionnelle d'évaluation des apprentissages selon l'article 8.1, les délais de correction ne peuvent dépasser 10 jours ouvrables (15 jours si justification) suivant la date prévue de la remise des activités d'évaluation.
- 3. Lorsque le professeur doute du travail effectué par une étudiante ou un étudiant, elle peut avoir recours à une vérification orale ou écrite du niveau de connaissance de la personne concernée.
- **4. Chaque personne est responsable de vérifier la qualité de ses fichiers et de ses imprimés remis dans le cadre d'une évaluation.**
- 5. Les évaluations sommatives seront conservées par le professeur pendant 6 mois et pourront être consultées sur demande.
- 6. Comme mentionné dans la politique institutionnelle d'évaluation des apprentissages selon l'article 7.2, dans le cas d'une absence à une évaluation sommative, la personne devra fournir, au plus tard dans les deux jours ouvrables suivant la date de l'évaluation, une justification pour motiver son absence auprès du professeur. Si la raison de l'absence n'est pas valable ou qu'elle n'est pas justifiée, celle-ci se verra attribuer la note zéro pour l'évaluation concernée.
- 7. Lors d'un examen, la personne doit se présenter au local désigné par le Collège, et réaliser l'examen sous la surveillance d'un membre du personnel.
- 8. Comme mentionné dans la politique institutionnelle d'évaluation des apprentissages selon l'article 7.4.1, la personne en retard à une évaluation sommative peut être admise en classe ou laboratoire, mais ne peut demander une prolongation. Elle peut se voir refuser l'accès à l'évaluation si une personne a déjà terminé et quitté la salle. Le retard peut être considéré comme une absence non justifiée et la note de zéro peut être attribuée à l'évaluation.
- 9. Comme mentionné dans la politique institutionnelle d'évaluation des apprentissages selon l'article 5.4, 10 % de la note de chaque activité demandant de produire un document écrit fera référence à la qualité de la langue.

# **12. INTÉGRITÉ INTELLECTUELLE**

- 1. Comme mentionné dans la politique institutionnelle d'évaluation des apprentissages selon les articles 6.1.1, 10% peuvent être accordés par évaluation pour des fautes méthodologiques (référencement documentaire ou de présentation).
- 2. Comme mentionné dans la politique institutionnelle d'évaluation des apprentissages selon les articles 6.1.2, pour toute infraction constatée, soit **plagiat**, **tricherie**, **fraude**, **tentative** ou **collaboration** à l'un ou l'autre de ces événements entraînent la note zéro pour l'activité d'évaluation en question et un rapport d'événement sera remis au comité départemental de plagiat, qui communiquera avec vous pour une rencontre.
- 3. En **cas de récidive** dans le même cours, la personne fautive se verra attribuer la **mention échec** pour le cours concerné. Un nouveau rapport d'événement doit être fait et remis.
- 4. Comme mentionné dans la politique institutionnelle d'évaluation des apprentissages selon les articles 6.1.3, la personne qui a reçu une sanction pour une infraction et qui présume une irrégularité ou une injustice peut faire appel de la décision et dispose de cinq jours ouvrables suivant l'avis de manquement pour déposer au Service des programmes et de l'enseignement un formulaire de demande dans lequel elle présente un argumentaire justifiant de façon explicite le motif de sa demande d'appel.

## **13. ACTIVITÉS D'ÉVALUATION FORMATIVES**

L'évaluation formative permet d'obtenir un état des lieux au cœur d'une séquence d'apprentissage qui pourra permettre, le cas échéant, des réajustements. Elle peut aussi offrir l'occasion de prévenir des échecs en mettant en relief les signaux de risques pour ainsi poser une action préventive.

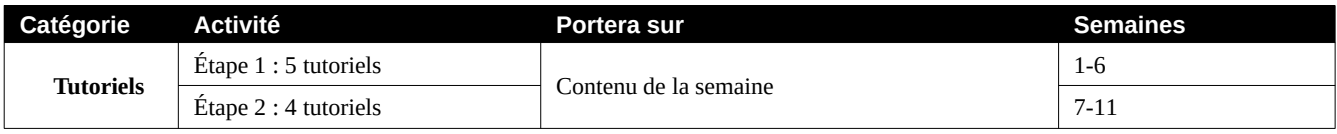

# **14. ACTIVITÉS D'ÉVALUATION SOMMATIVES**

Les activités d'évaluation pourraient être modifiées durant la session

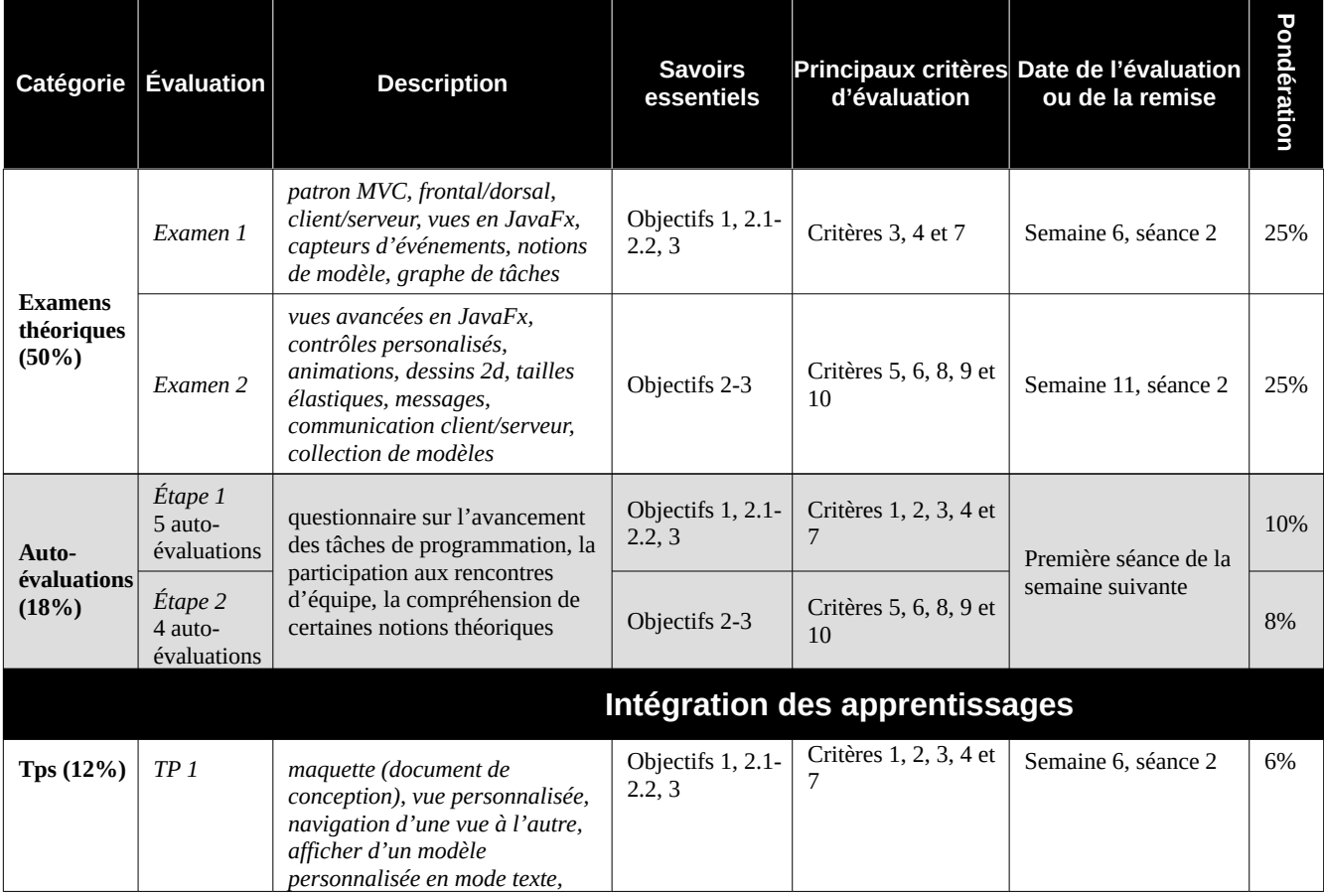

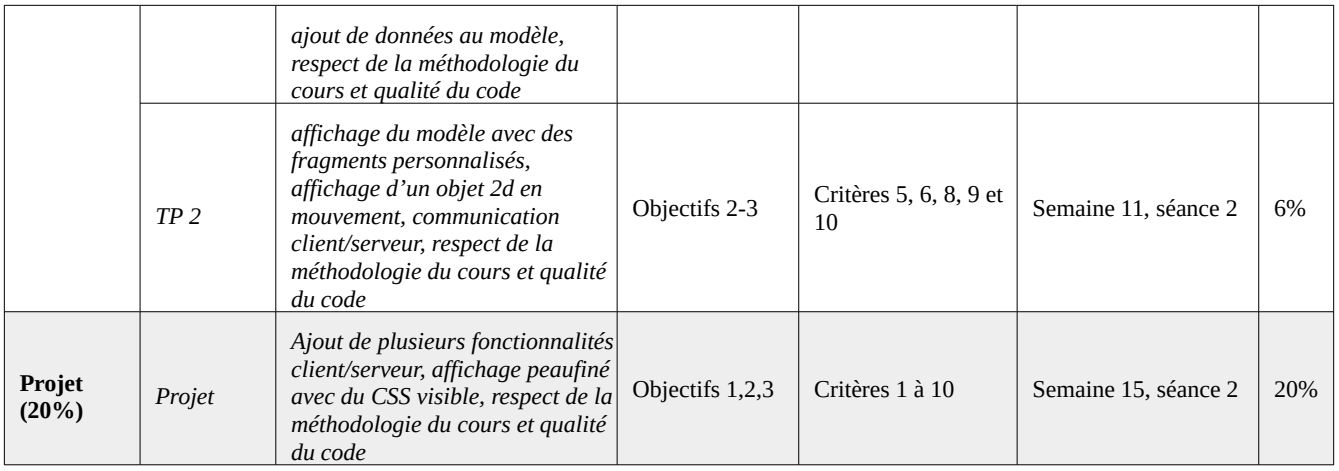

# **15. MATÉRIEL REQUIS**

- Du matériel pour écrire à la main (p.ex. crayon/papier ou tablette/stylet)
- Des écouteurs pour visionner les vidéos du cours
- Un compte sur [GitLab.com](https://gitlab.com/)
- Un disque dur externe clairement identifié.